## correction td3 ISV51 - facteur

## **exercice 1 : manipulation de facteurs**

1. Mois et semestres de naissance

```
mois <- c(4,4,12,11,3,7,11,8,7)
names(mois) <- c("aurélien", "romain", "lora", "camille", "toky", "anthony", "déborah", "quentin", "jul
semestre <- cut(mois,c(0,3,6,9,12))
split(mois, semestre)
```

```
## $`(0,3]`
## toky
## 3
##
## $`(3,6]`
## aurélien romain
## 4 4
##
## $(6,9]`
## anthony quentin julie
## 7 8 7
##
##$`(9, 12]`
## lora camille déborah
## 12 11 11
```

```
barplot(mois, las=3)
```
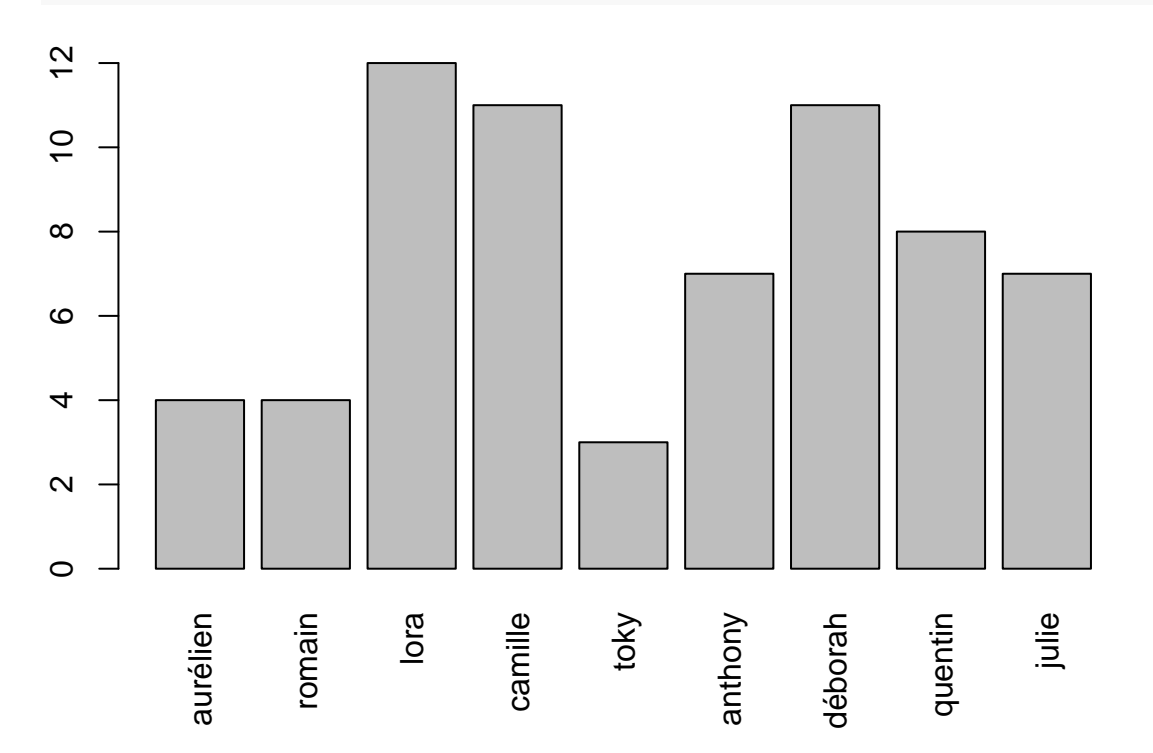

```
barplot(table(semestre))
```
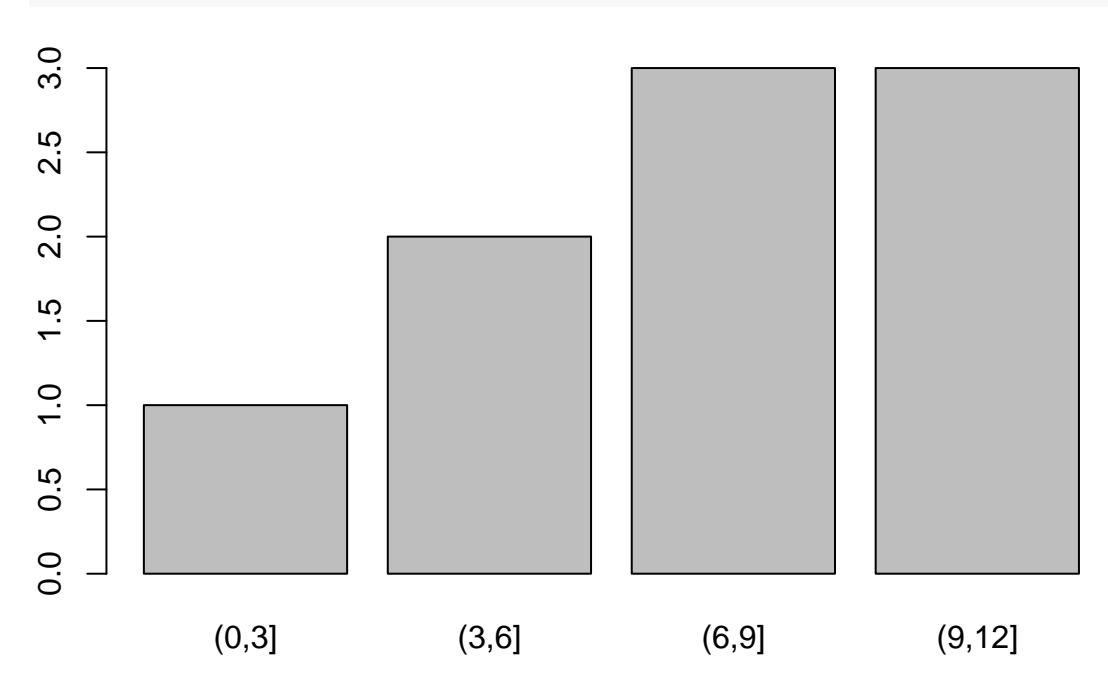

2. Saisons

```
saison <- c("printemps","printemps","automne","automne","hiver","été","automne","été","été")
names(saison) <- names(mois)
barplot(table(saison), las=3)
```
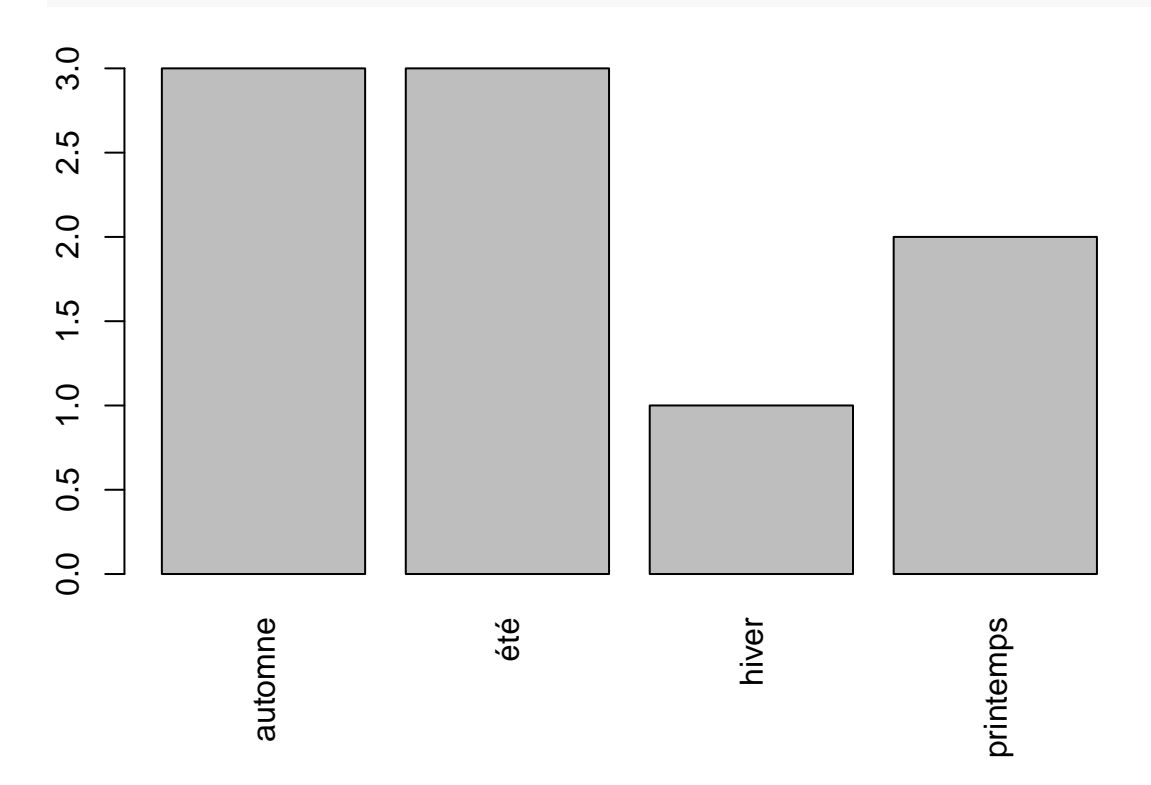

```
saison <- factor(saison, levels=c("printemps","été","automne","hiver"), ordered=TRUE)
barplot(table(saison),las=3)
```
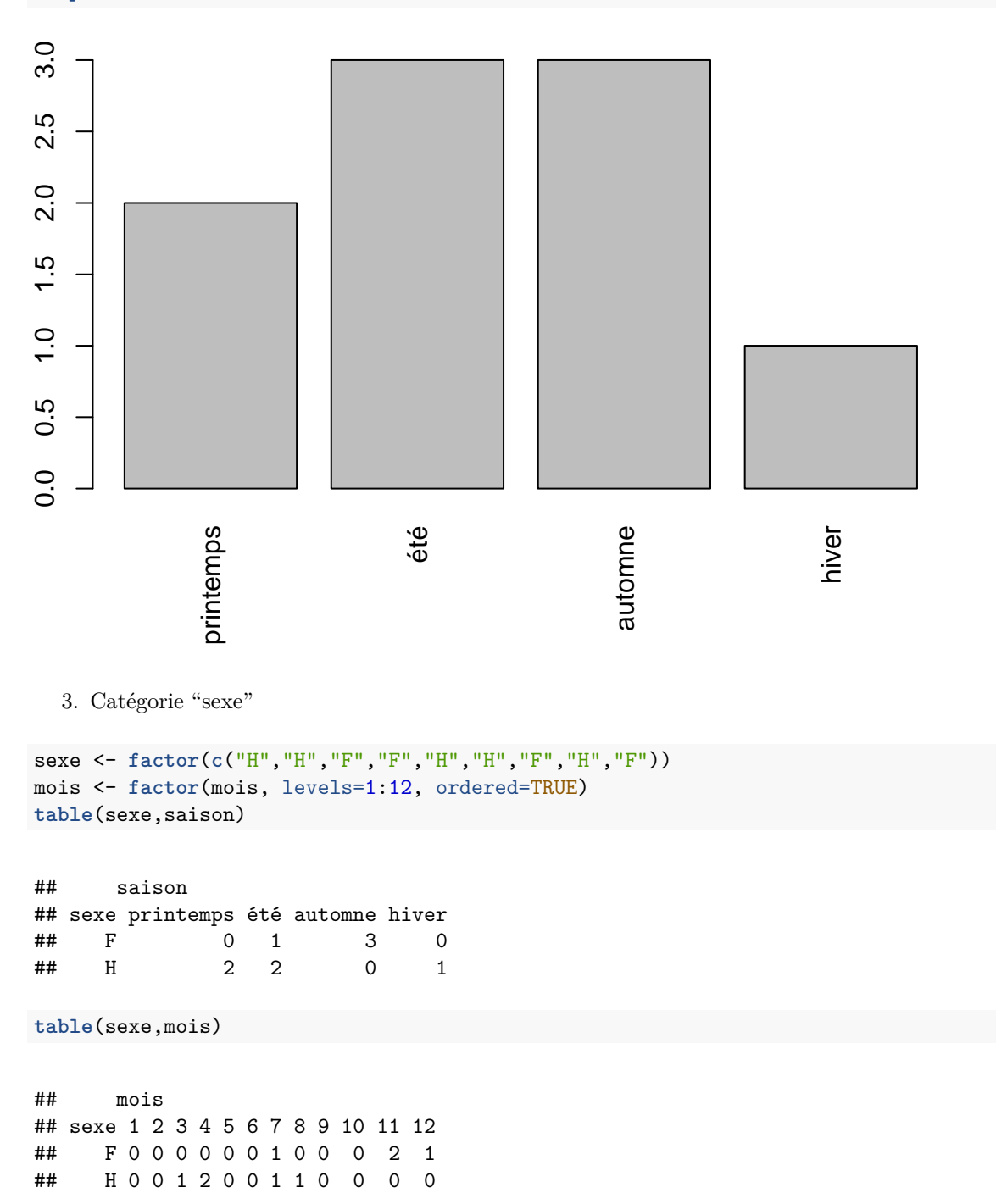

```
split(sexe, saison)
```
## \$printemps ## [1] H H ## Levels: F H ##

## \$été ## [1] H H F ## Levels: F H ## ## \$automne ## [1] F F F ## Levels: F H ## ## \$hiver ## [1] H ## Levels: F H **split**(saison, sexe) ## \$F ## lora camille déborah julie ## automne automne automne été ## Levels: printemps < été < automne < hiver ## ## \$H ## aurélien romain toky anthony quentin ## printemps printemps hiver été été ## Levels: printemps < été < automne < hiver 4. Notes  $\rightarrow$  âge age <- **c**(21,21,22,22,19,20,21,21,20) donnees <- **data.frame**(mois, age, semestre, sexe, saison) ordre.alpha <- **order**(**rownames**(donnees)) donnees.tri <- donnees[ordre.alpha, ] **with**(donnees.tri, **tapply**(age, saison, mean)) ## printemps été automne hiver ## 21.00000 20.33333 21.66667 19.00000 **with**(donnees.tri, **tapply**(age, sexe, mean)) ## F H ## 21.25 20.40

## **exercice 2: rendement de différentes variétés d'orge**

1. représentation graphique

```
engrais <- factor(engrais, ordered=TRUE)
variete <- factor(variete)
table(engrais,variete)
```
## variete ## engrais Golden.rain Marvellous victory

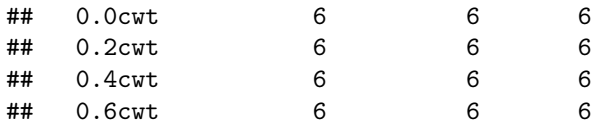

## **boxplot**(rendement~engrais)

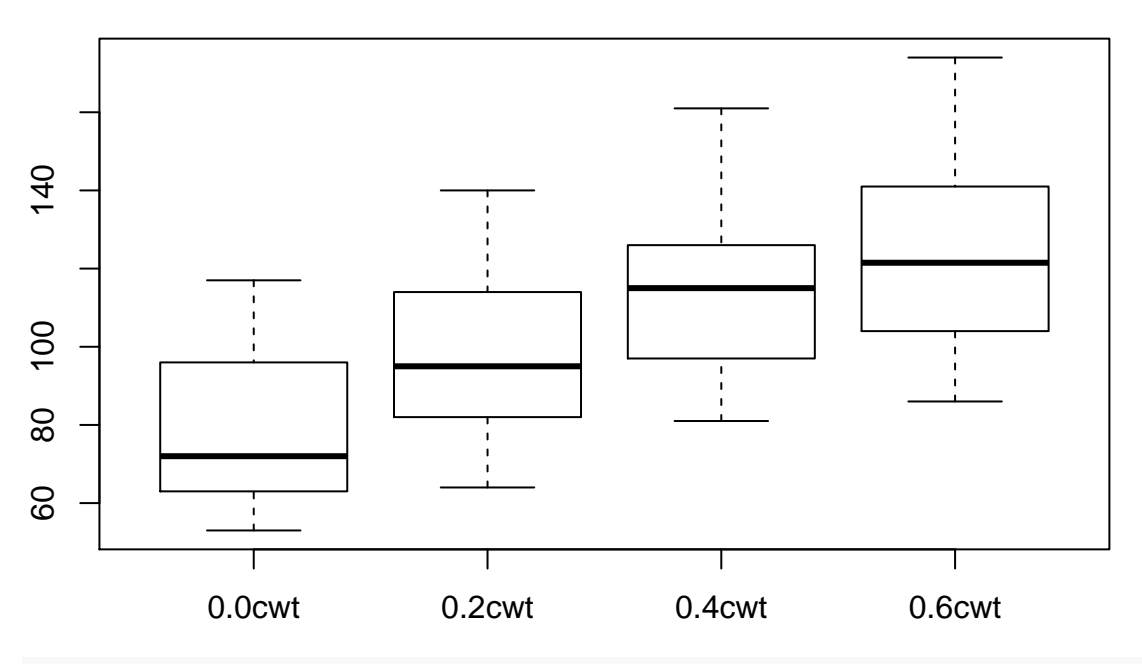

**boxplot**(rendement~variete, las=3)

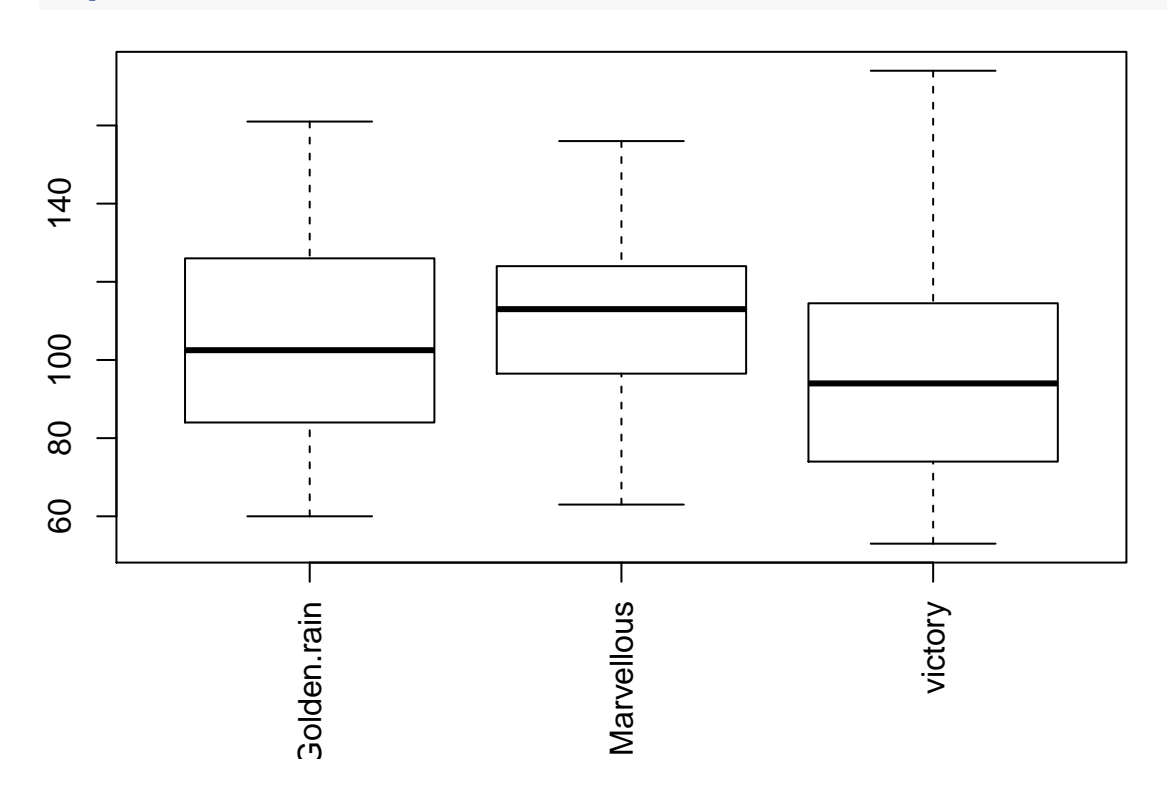

**boxplot**(rendement~variete\*engrais, las=3)

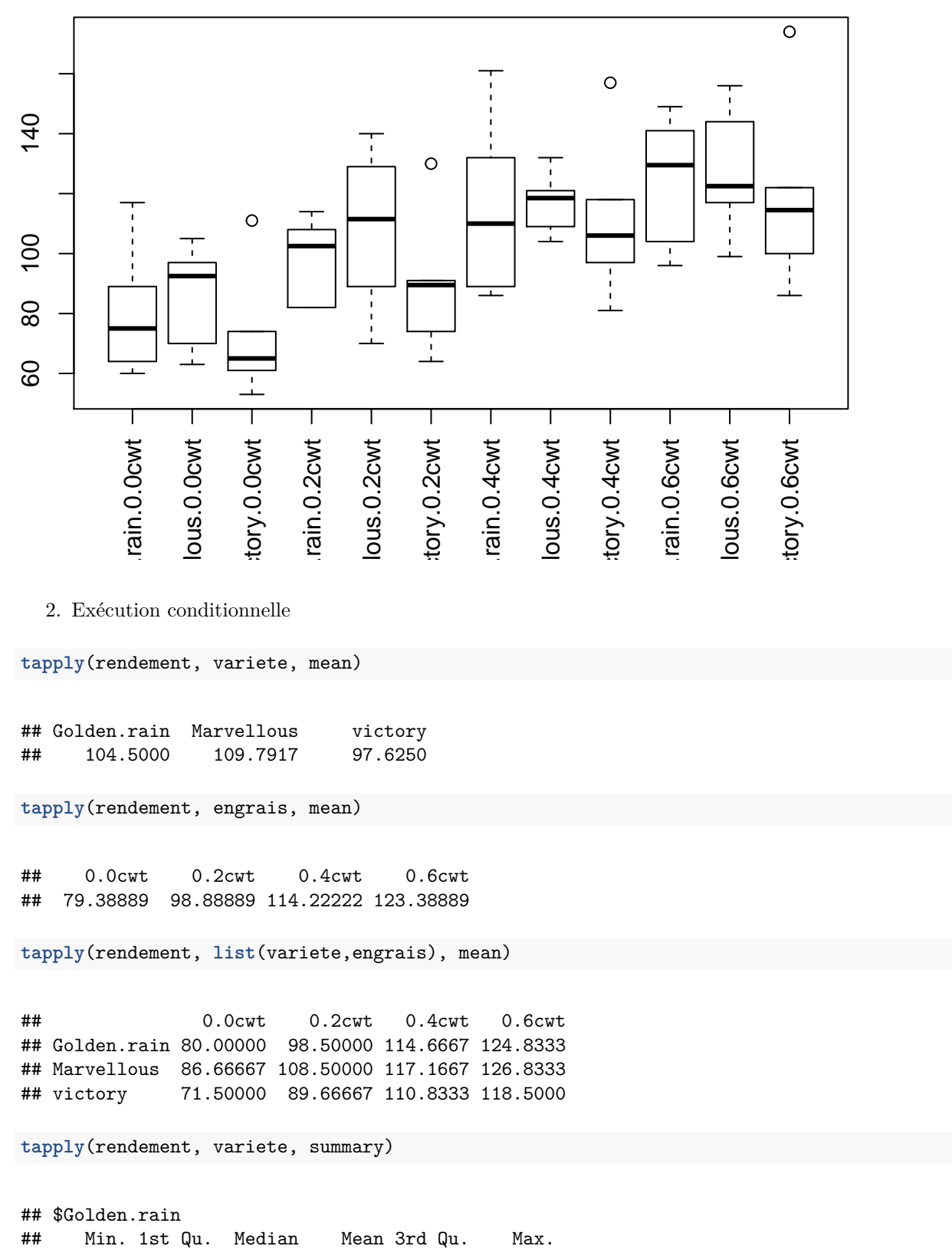

## ## \$Marvellous ## Min. 1st Qu. Median Mean 3rd Qu. Max. ## 63.00 96.75 113.00 109.80 124.00 156.00 ## ## \$victory ## Min. 1st Qu. Median Mean 3rd Qu. Max. ## 53.00 74.00 94.00 97.62 113.80 174.00 **tapply**(rendement, engrais, summary) ## \$`0.0cwt` ## Min. 1st Qu. Median Mean 3rd Qu. Max. ## 53.00 63.25 72.00 79.39 94.25 117.00 ## ## \$`0.2cwt` ## Min. 1st Qu. Median Mean 3rd Qu. Max. ## 64.00 83.75 95.00 98.89 112.50 140.00 ## ## \$`0.4cwt` ## Min. 1st Qu. Median Mean 3rd Qu. Max. ## 81.00 97.75 115.00 114.20 124.80 161.00 ## ## \$`0.6cwt` ## Min. 1st Qu. Median Mean 3rd Qu. Max. ## 86.0 106.2 121.5 123.4 139.0 174.0 **tapply**(rendement, **list**(variete,engrais), summary) ## 0.0cwt 0.2cwt 0.4cwt 0.6cwt ## Golden.rain Numeric,6 Numeric,6 Numeric,6 Numeric,6 ## Marvellous Numeric,6 Numeric,6 Numeric,6 Numeric,6 ## victory Numeric,6 Numeric,6 Numeric,6 Numeric,6 3. a) **table**(engrais) ## engrais ## 0.0cwt 0.2cwt 0.4cwt 0.6cwt ## 18 18 18 18 **table**(variete) ## variete ## Golden.rain Marvellous victory ## 24 24 24 **table**(variete, engrais)

## engrais ## variete 0.0cwt 0.2cwt 0.4cwt 0.6cwt ## Golden.rain 6 6 6 6 ## Marvellous 6 6 6 6 ## victory 6 6 6 6 b) **tapply**(rendement, engrais, function(x) **sum**(x > **mean**(x))) ## 0.0cwt 0.2cwt 0.4cwt 0.6cwt ## 8 9 9 8 **tapply**(rendement, variete, function(x) **sum**(x > **mean**(x))) ## Golden.rain Marvellous victory ## 10 12 11 **tapply**(rendement, **list**(engrais,variete), function(x) **sum**(x > **mean**(x))) ## Golden.rain Marvellous victory ## 0.0cwt 2 4 2 ## 0.2cwt 4 3 3 ## 0.4cwt 3 4 3 ## 0.6cwt 4 2 2 c) **tapply**(rendement, engrais, function(x) **sum**(x > **mean**(rendement))) ## 0.0cwt 0.2cwt 0.4cwt 0.6cwt ## 3 6 12 14 **tapply**(rendement, variete, function(x) **sum**(x > **mean**(rendement))) ## Golden.rain Marvellous victory ## 11 15 9 **tapply**(rendement, **list**(engrais,variete), function(x) **sum**(x > **mean**(rendement))) ## Golden.rain Marvellous victory ## 0.0cwt 1 1 1 ## 0.2cwt 2 3 1 ## 0.4cwt 3 6 3 ## 0.6cwt 5 5 4 d)

**tapply**(rendement, **list**(engrais,variete), mean)

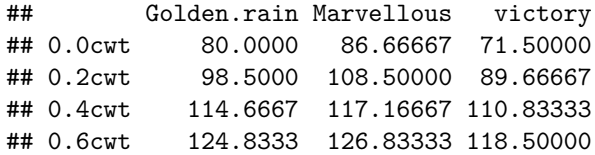